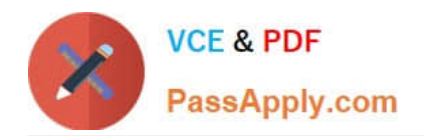

# **2V0-621Q&As**

VMware Certified Professional 6 – Data Center Virtualization

## **Pass VMware 2V0-621 Exam with 100% Guarantee**

Free Download Real Questions & Answers **PDF** and **VCE** file from:

**https://www.passapply.com/2v0-621.html**

100% Passing Guarantee 100% Money Back Assurance

Following Questions and Answers are all new published by VMware Official Exam Center

**C** Instant Download After Purchase

**83 100% Money Back Guarantee** 

- 365 Days Free Update
- 800,000+ Satisfied Customers

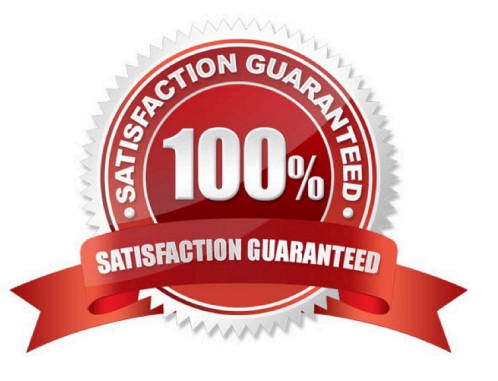

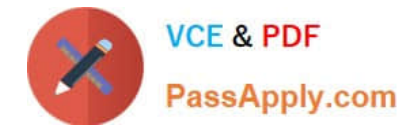

#### **QUESTION 1**

Which secondary Private VLAN (PVLAN) type can communicate and send packets to an Isolated PVLAN?

- A. Community
- B. Isolated
- C. Promiscuous
- D. Primary
- Correct Answer: C

Private VLANs Private VLANs are used to solve VLAN ID limitations and waste of IP addresses for certain network setups.

A private VLAN is identified by its primary VLAN ID. A primary VLAN ID can have multiple secondary VLAN IDs associated with it. Primary VLANs are Promiscuous, so that ports on a private VLAN can communicate with ports configured as the primary VLAN. Ports on a secondary VLAN can be either Isolated, communicating only with promiscuous ports, or Community, communicating with both promiscuous ports and other ports on the same secondary VLAN.

Reference: https://pubs.vmware.com/vsphere-51/index.jsp?topic=%2Fcom.vmware.vsphere.networking.doc% 2FGUID-A9287D46-FDE0-4D64-9348-3905FEAC7FAE.html

#### **QUESTION 2**

An administrator has recently audited the environment and found numerous virtual machines with sensitive data written to the configuration files.

To prevent this in the future, which advanced parameter should be applied to the virtual machines?

- A. isolation.tools.setinfo.disable = true
- B. isolation.tools.setinfo.enable = true
- C. isolation.tools.setinfo.disable = false D. isolation.tools.setinfo.enable = false
- Correct Answer: A

Litmit SETINFO Messages Now if you read through the hardening guide, you\\'ll come cross a section that covers informational messages, otherwise known as SETINFO messages. Now my understanding is that currently there is no limitation on the amount of data that can be sent from VMware tools to the host, so you can imagine it wouldn\\'t be hard to write some code to continuously send huge amounts of data. So lets looks at how to limit this to something more acceptable as per the hardening guide.

tools.setInfo.sizeLimit = "1048576"

Now you can actually totally disable this using the following

isolation.tools.setInfo.disable = "true"

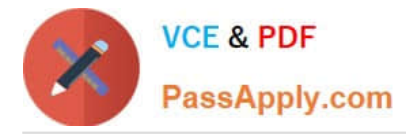

But this stops the Virtual Center client from displaying any information about the Virtual Machine, e.g. IP Address, DNS information. So for a production environment I would recommend setting a limit rather then totally disabling.

Reference: https://goingvirtual.wordpress.com/2009/07/11/locking-down-vmware-tools/

#### **QUESTION 3**

Which two statements are true regarding iSCSI adapters? (Choose two.)

- A. Software iSCSI adapters require vmkernel networking.
- B. Independent Hardware iSCSI adapters offload processing from the ESXi host.
- C. Dependent Hardware iSCSI adapters do not require vmkernel networking.

D. Independent Hardware iSCSI adapters require vmkernel networking.

#### Correct Answer: AB

: Software iSCSI Adapter A software iSCSI adapter is a VMware code built into the VMkernel. It allows your host to connect to the iSCSI storage device through standard network adapters. The software iSCSI adapter handles iSCSI processing while communicating with the network adapter. With the software iSCSI adapter, you can use iSCSI technology without purchasing specialized hardware.

Hardware iSCSI Adapter A hardware iSCSI adapter is a third-party adapter that offloads iSCSI and network processing from your host. Hardware iSCSI adapters are divided into categories. Dependent Hardware iSCSI Adapter Depends on VMware networking, and iSCSI configuration and management interfaces provided by VMware. This type of adapter can be a card that presents a standard network adapter and iSCSI offload functionality for the same port. The iSCSI offload functionality depends on the host\\'s network configuration to obtain the IP, MAC, and other parameters used for iSCSI sessions. An example of a dependent adapter is the iSCSI licensed Broadcom 5709 NIC. Independent Hardware iSCSI Adapter Implements its own networking and iSCSI configuration and management interfaces. An example of an independent hardware iSCSI adapter is a card that either presents only iSCSI offload functionality or iSCSI offload functionality and standard NIC functionality. The iSCSI offload functionality has independent configuration management that assigns the IP, MAC, and other parameters used for the iSCSI sessions. An example of a independent adapter is the QLogic QLA4052 adapter. Hardware iSCSI adapters might need to be licensed. Otherwise, they will not appear in the client or vSphere CLI. Contact your vendor for licensing information

Reference: https://pubs.vmware.com/vsphere-60/topic/com.vmware.ICbase/PDF/vsphere-esxi-vcenterserver-60-storageguide.pdf

#### **QUESTION 4**

An administrator notices that one virtual machine is in an orphaned state.

What are two reasons that a virtual machine can appear as orphaned? (Choose two.)

- A. A VMware High Availability host failure has occurred.
- B. The virtual machine was unregistered directly on the host.
- C. The ESXi host is disconnected.
- D. The user does not have privilege to access the virtual machine.

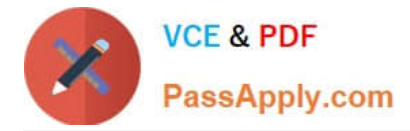

Correct Answer: AB

Explanation: Please refer to the following link to understand more about the Orphaned State: https:// kb.vmware.com/selfservice/microsites/search.do?language=en\_USandcmd=displayKCandexternalId=1003742

### **QUESTION 5**

An administrator notices that a Windows virtual machine is using 95% CPU in Task Manager.

Which two actions should be taken to resolve this issue? (Choose two.)

A. Increase the memory reservation of the virtual machine.

B. Increase the CPU Shares on the resource pool where the virtual machine resides.

C. Decrease the CPU reservation of the virtual machine.

D. Increase the CPU limit on the resource pool where the virtual machine resides.

Correct Answer: BD

Determine whether the high ready time for the virtual machine resulted from its CPU usage time reaching the CPU limit setting. If so, increase the CPU limit on the virtual machine.

Increase the CPU shares to give the virtual machine more opportunities to run. The total ready time on the host might remain at the same level if the host system is constrained by CPU. If the host ready time doesn\\'t decrease, set the CPU reservations for high-priority virtual machines to guarantee that they receive the required CPU cycles.

Reference: https://pubs.vmware.com/vsphere-4-esx-vcenter/index.jsp?topic=/com.vmware.vsphere.dcadmin.doc\_41/ vsp\_dc\_admin\_guide/performance\_statistics/c\_troubleshoot\_cpu.html

[Latest 2V0-621 Dumps](https://www.passapply.com/2v0-621.html) [2V0-621 Practice Test](https://www.passapply.com/2v0-621.html) [2V0-621 Braindumps](https://www.passapply.com/2v0-621.html)